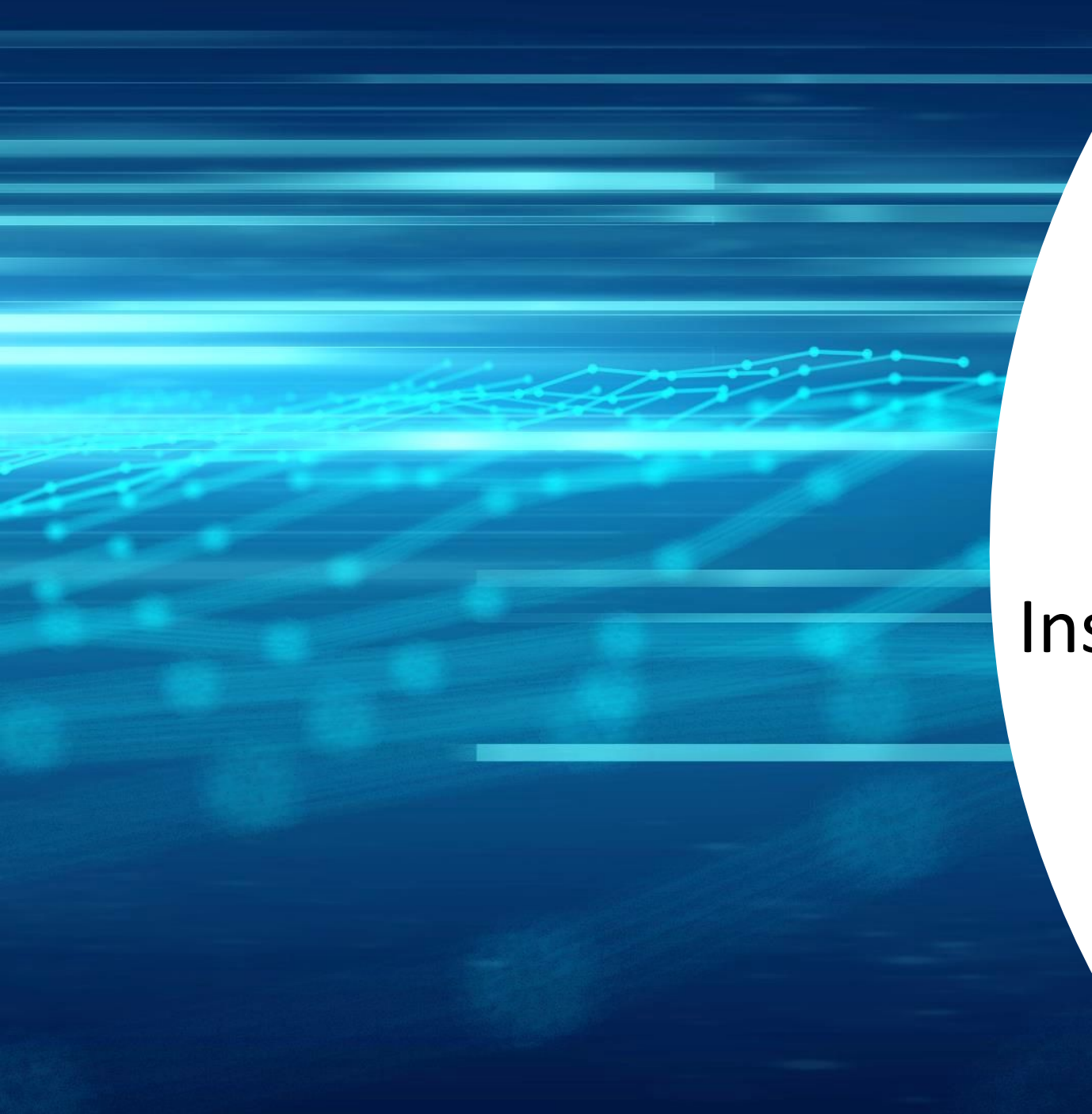

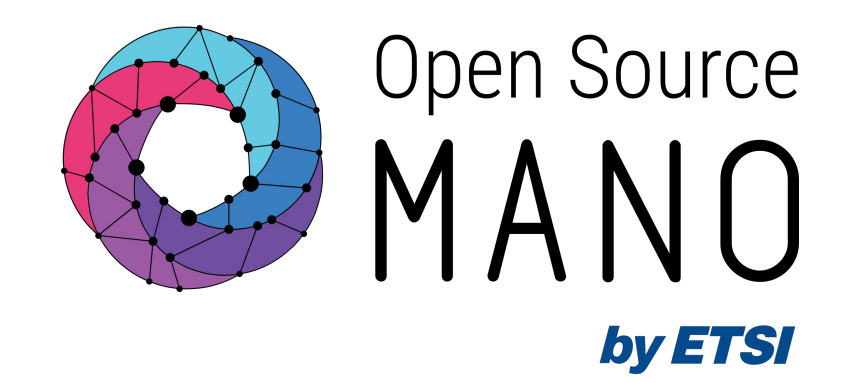

# OSM Usage Instantiation and Operation

Mark Beierl (Canonical)

12/06/2023

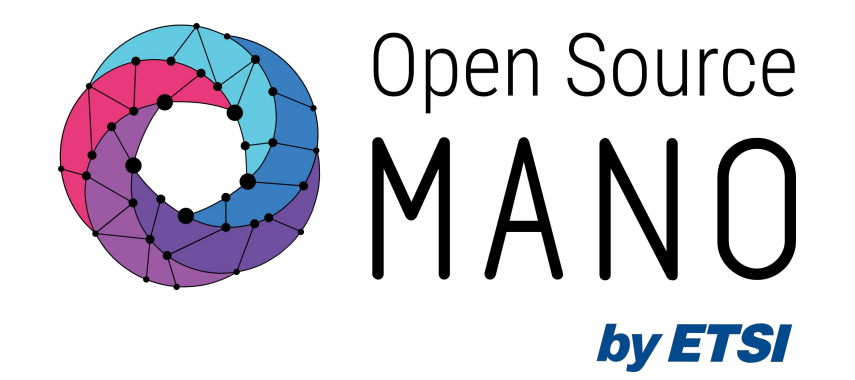

## Network Service

Instantiation

12/06/2023

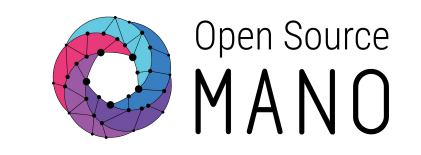

### Hackfest Basic Virtual Network Function - Part 1

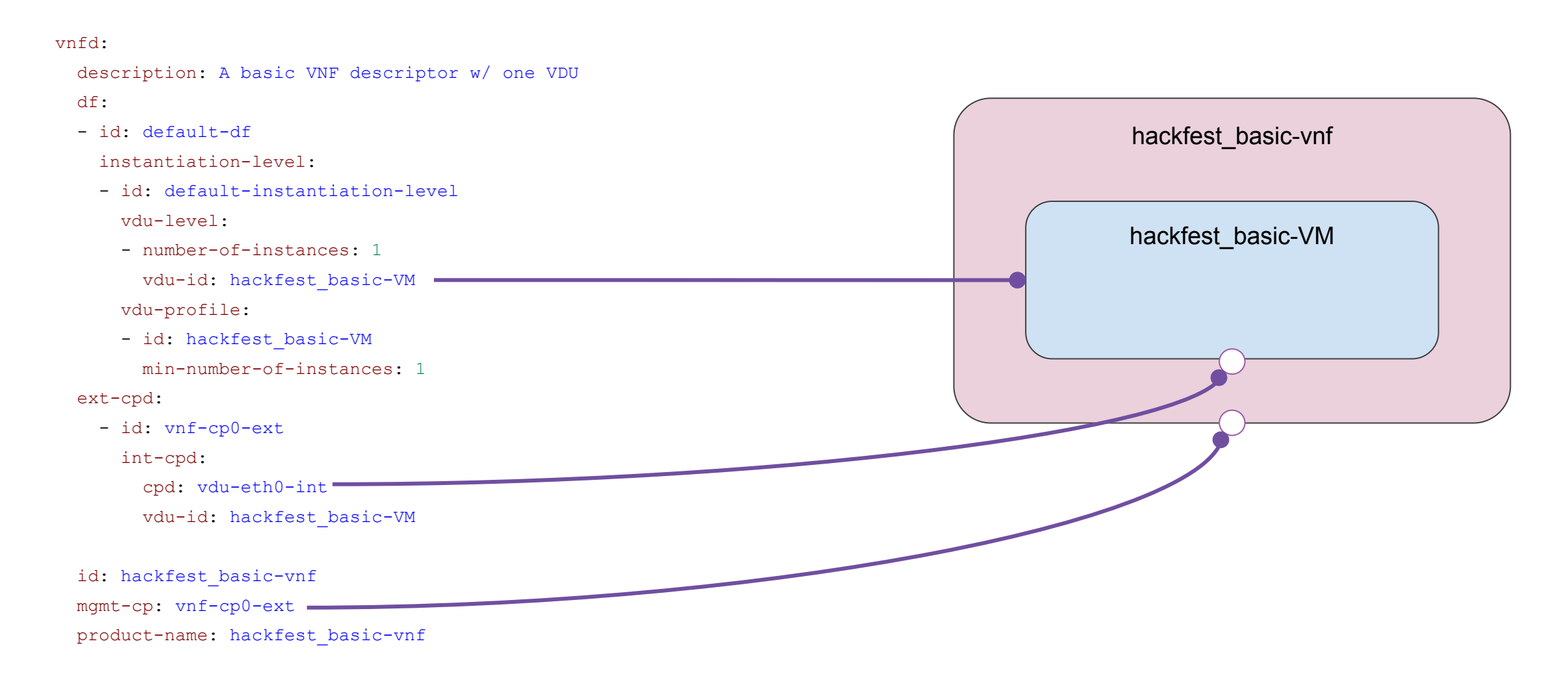

[https://osm.etsi.org/gitlab/vnf-onboarding/osm-packages/-/blob/master/hackfest\\_basic\\_vnf/hackfest\\_basic\\_vnfd.yaml](https://osm.etsi.org/gitlab/vnf-onboarding/osm-packages/-/blob/master/hackfest_basic_vnf/hackfest_basic_vnfd.yaml)

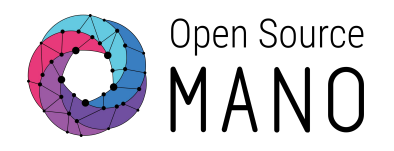

#### Hackfest Basic Virtual Network Function - Part 2

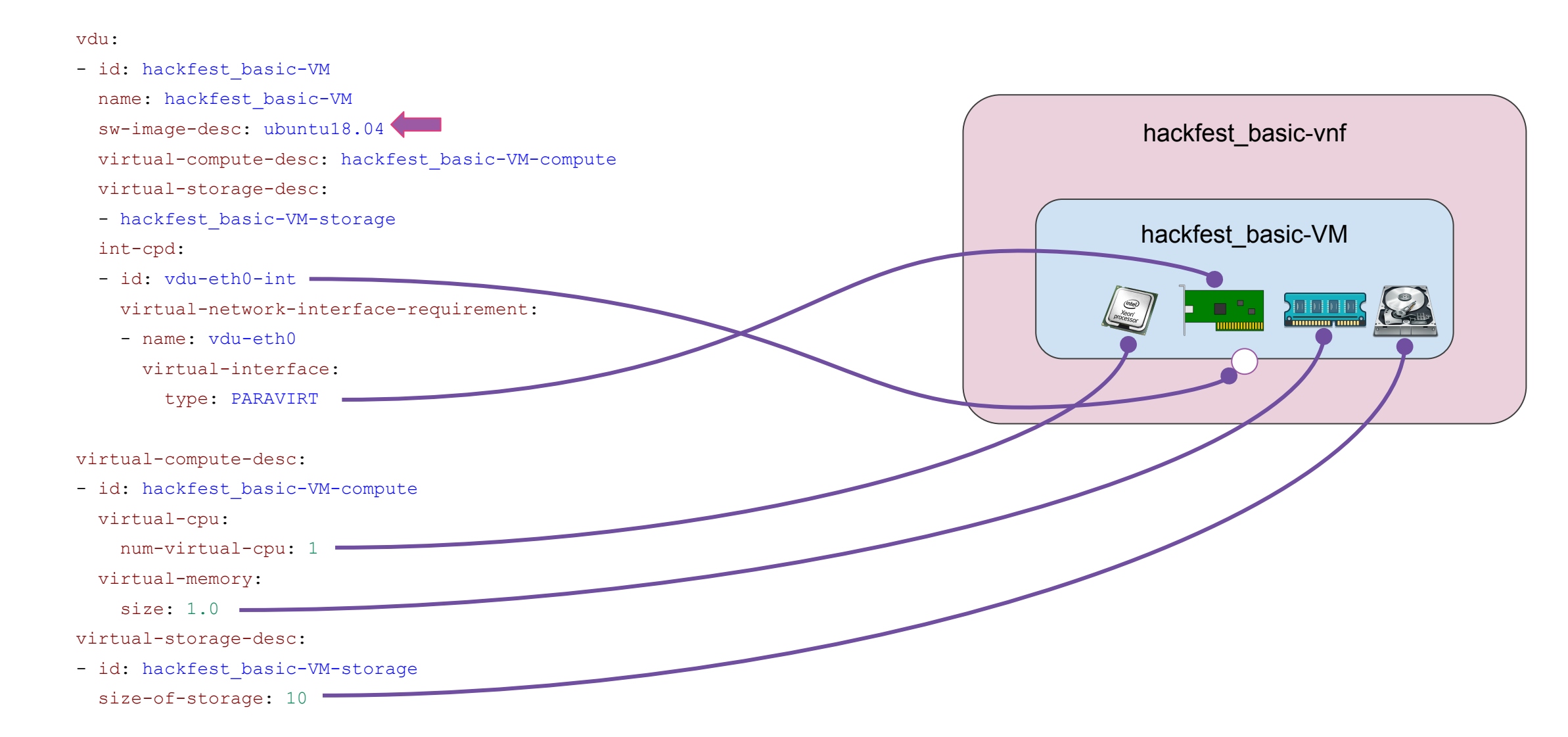

#### Hackfest Basic Network Service

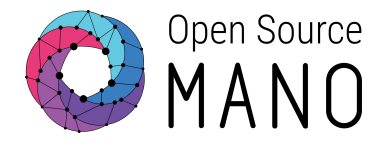

nsd:

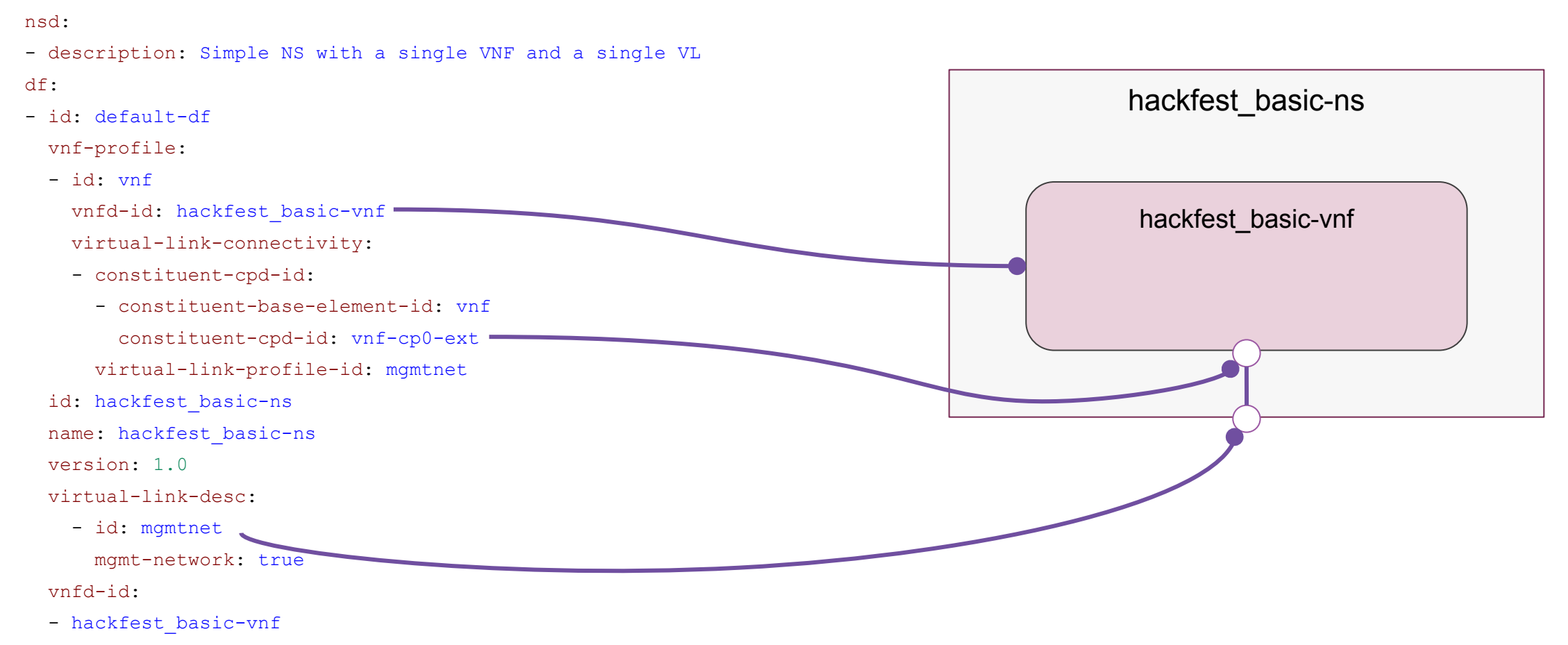

[https://osm.etsi.org/gitlab/vnf-onboarding/osm-packages/-/blob/master/hackfest\\_basic\\_ns/hackfest\\_basic\\_nsd.yaml](https://osm.etsi.org/gitlab/vnf-onboarding/osm-packages/-/blob/master/hackfest_basic_ns/hackfest_basic_nsd.yaml)

#### Hackfest environment

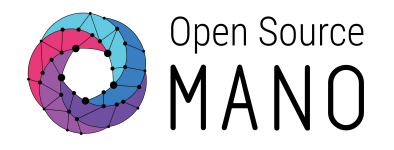

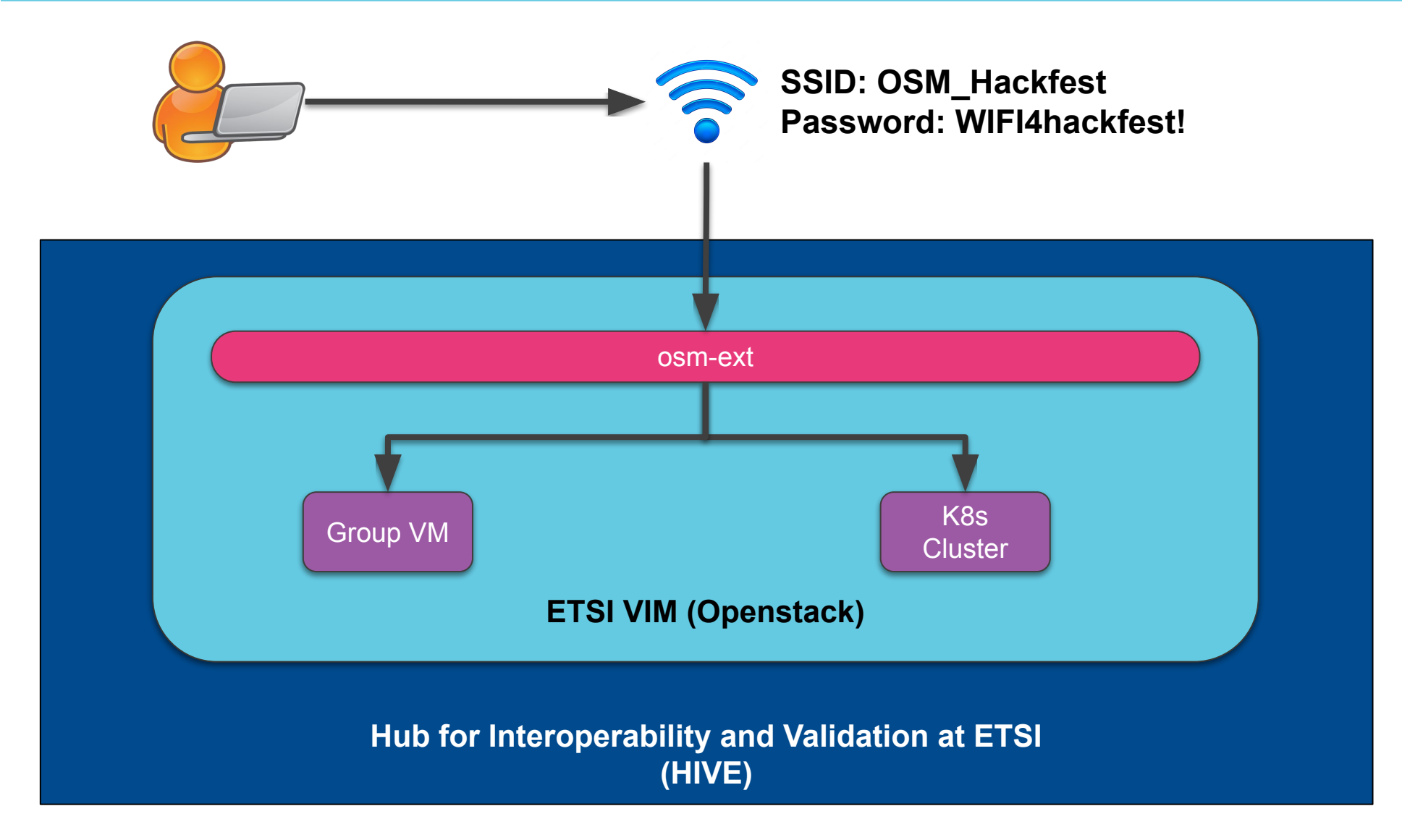

#### Hackfest Environment

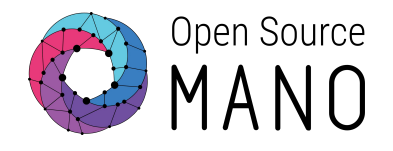

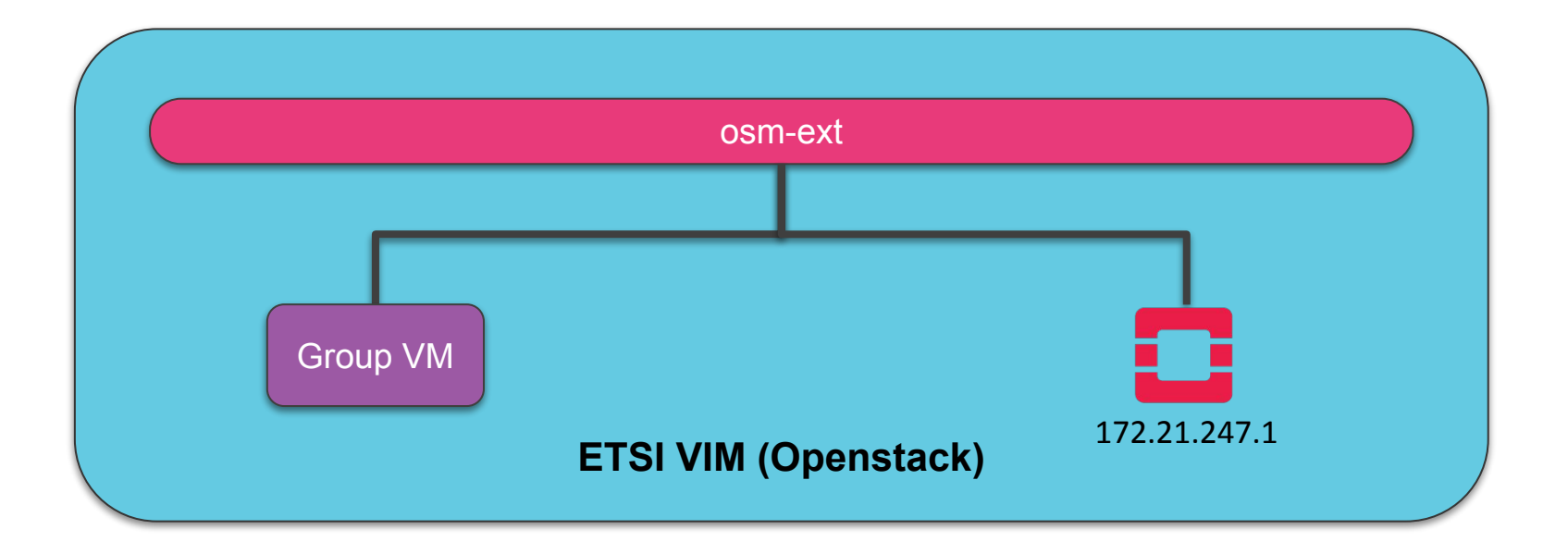

#### Network Service Creation

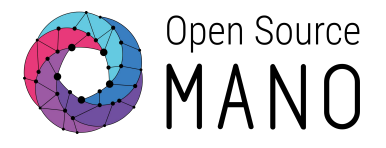

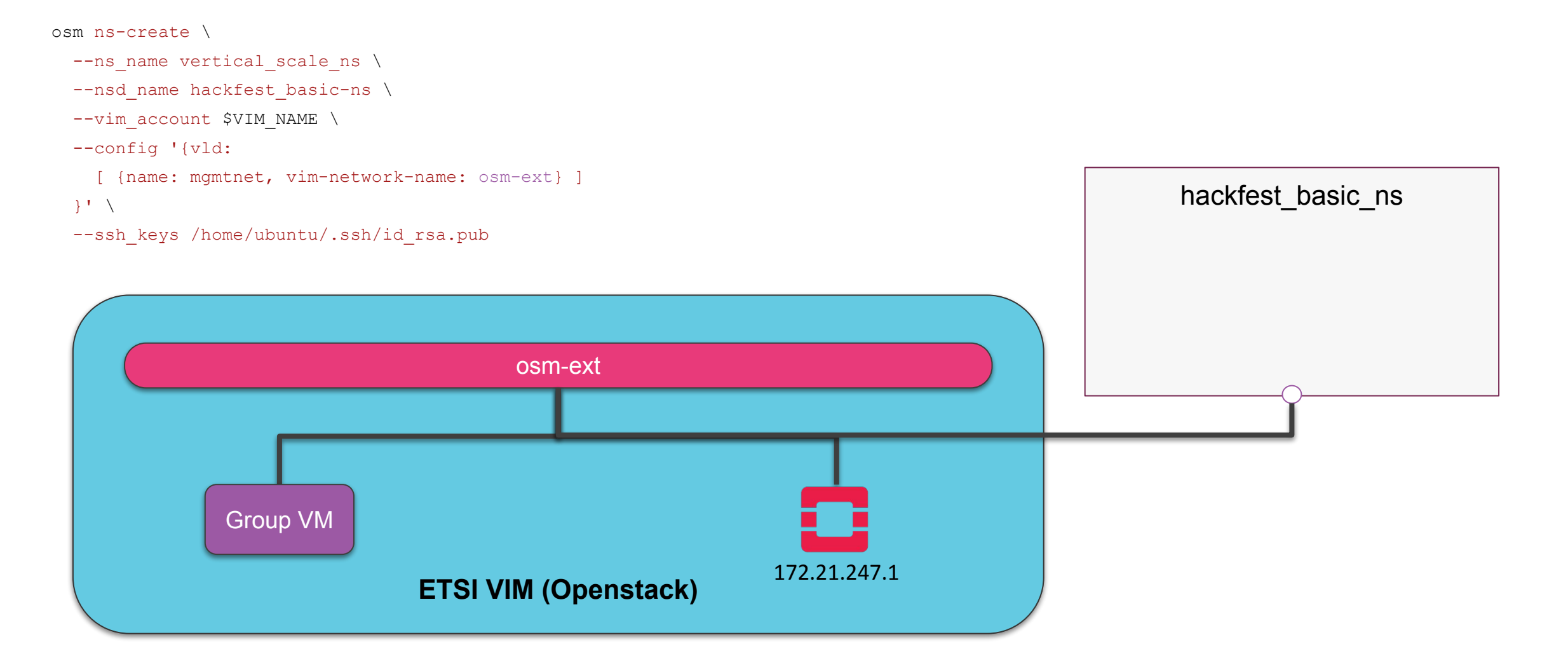

#### OSM NBI and osmclient

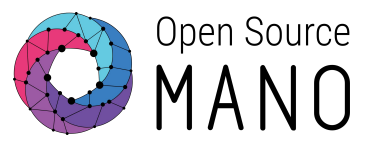

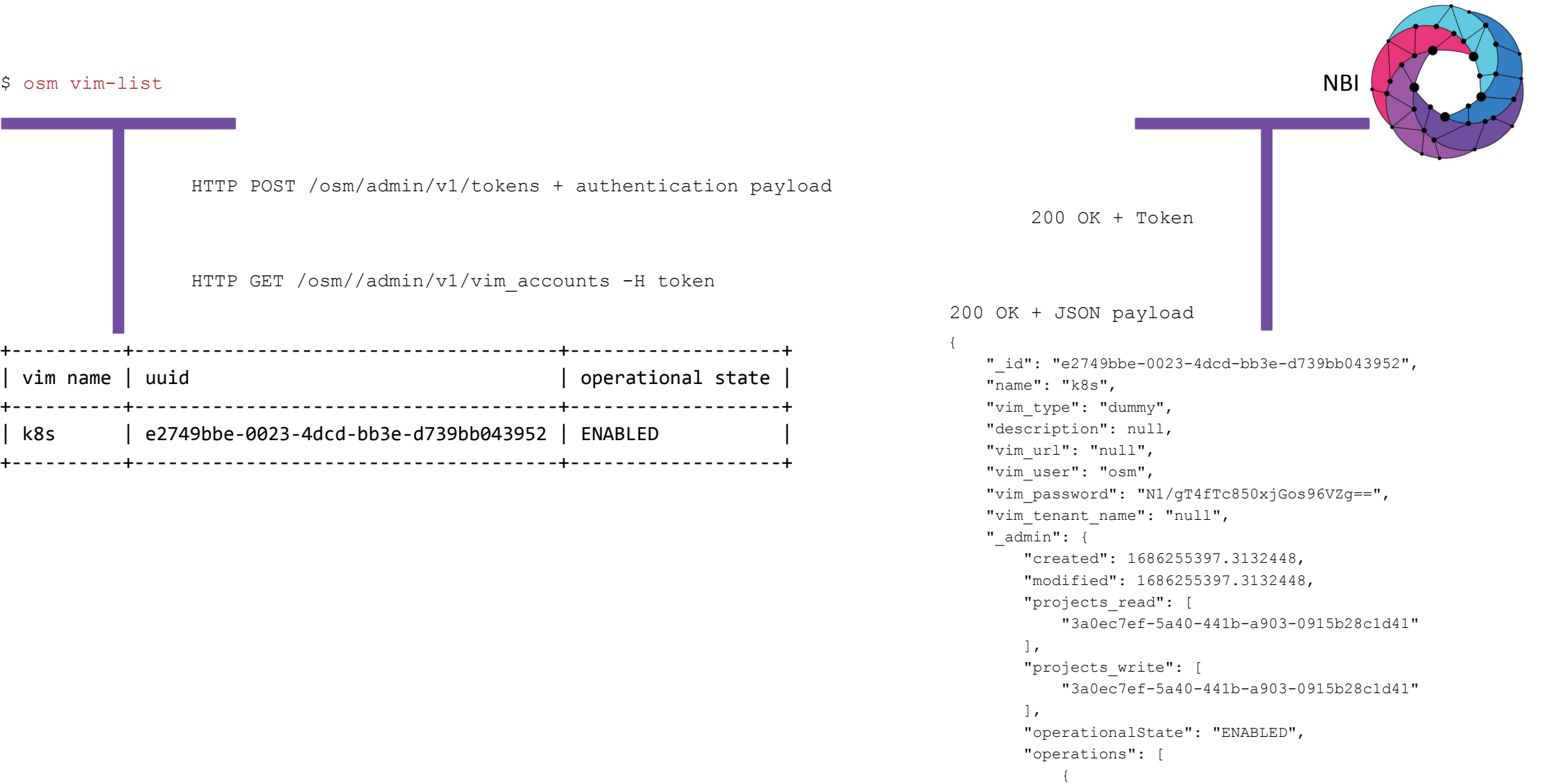

 "lcmOperationType": "create", "operationState": "COMPLETED",

#### OSM and Helm Charts

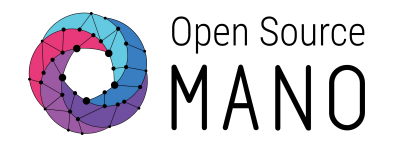

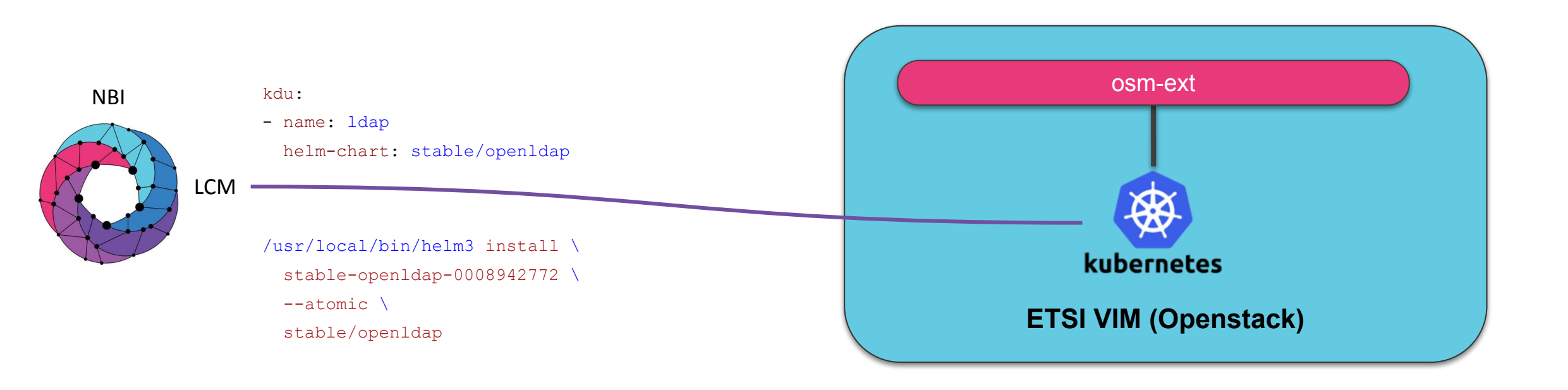

#### Day 1 Actions

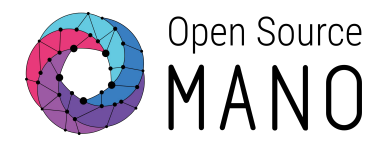

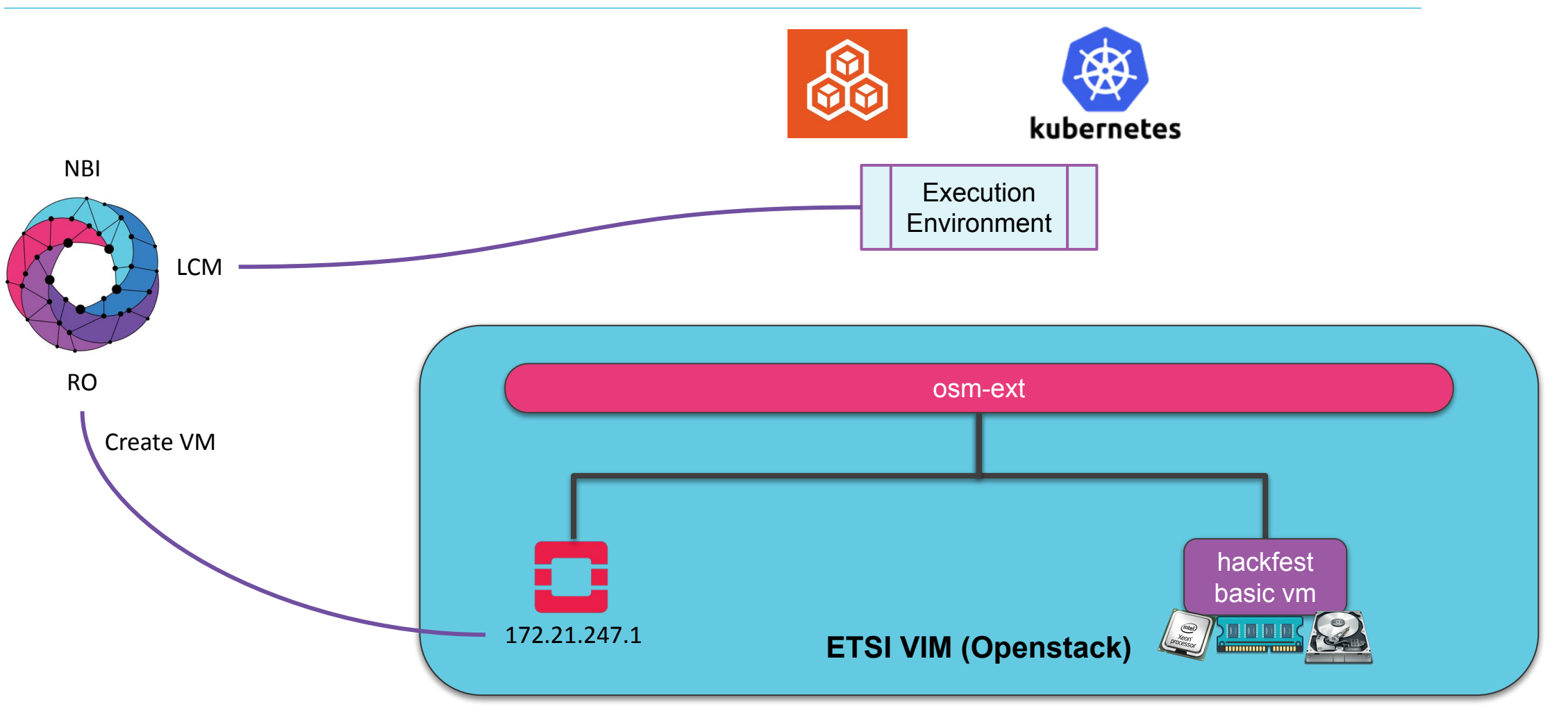

#### Day 2 Operation: Vertical Scaling

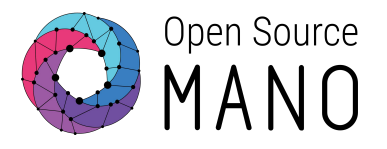

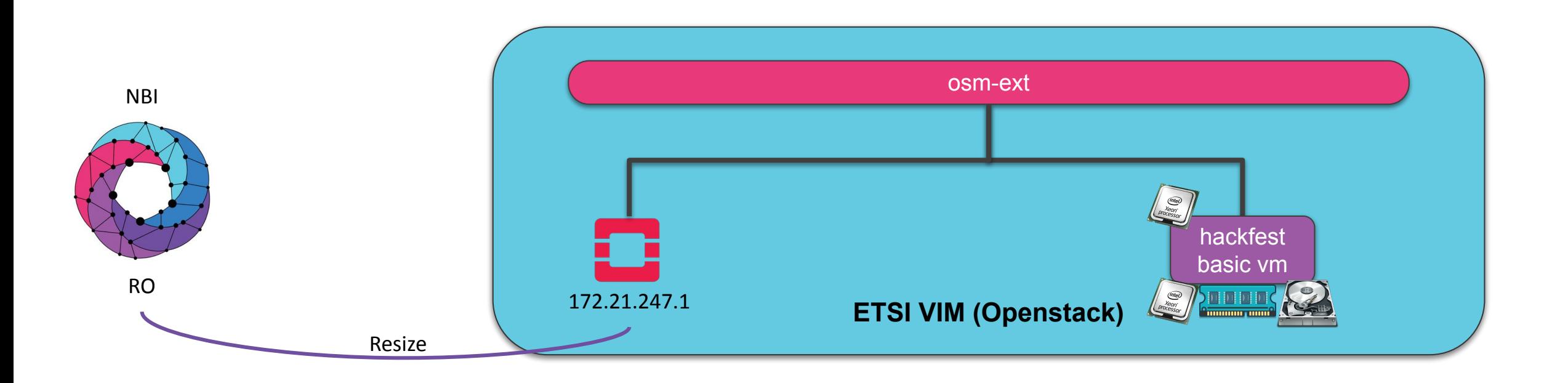

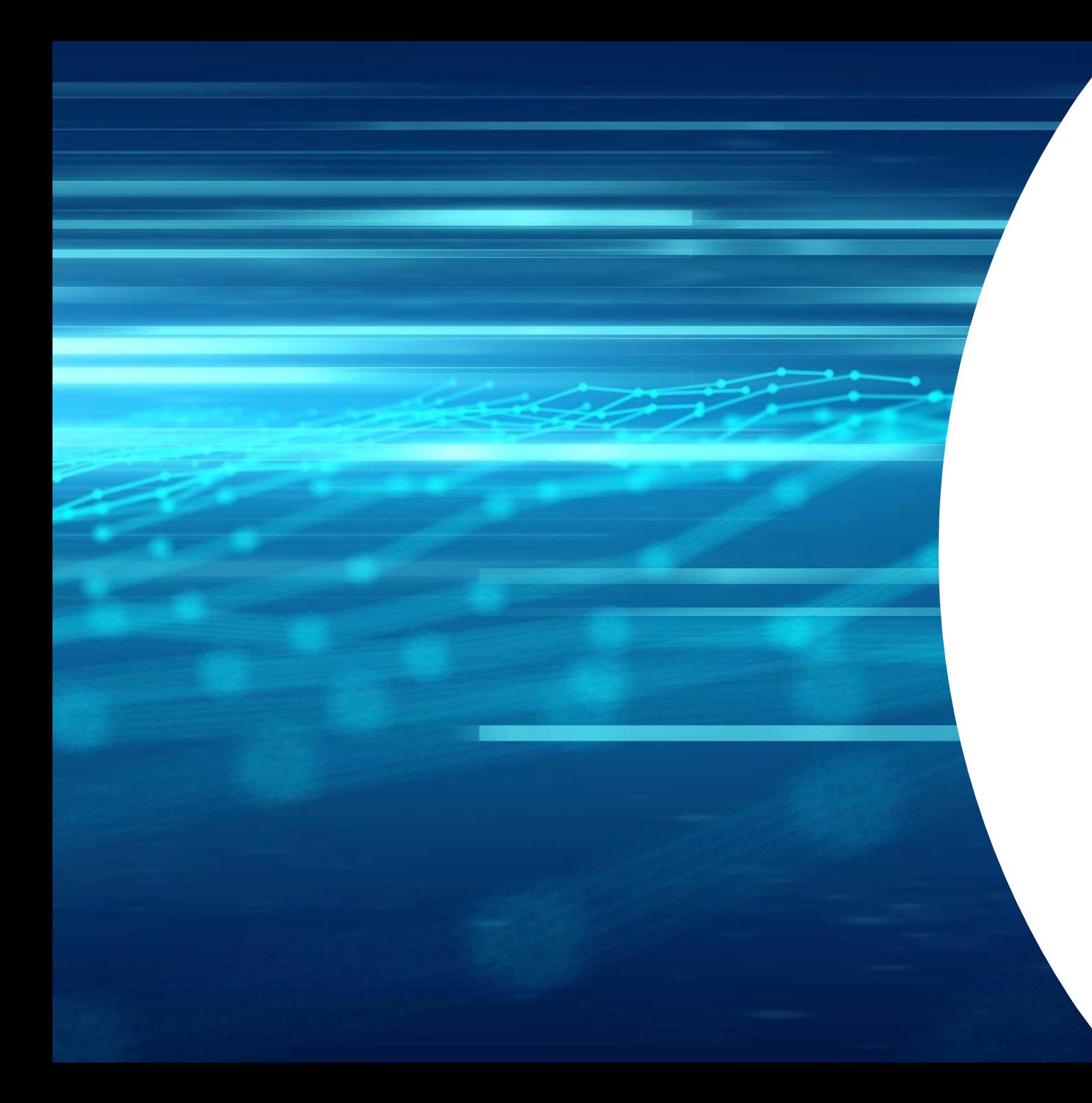

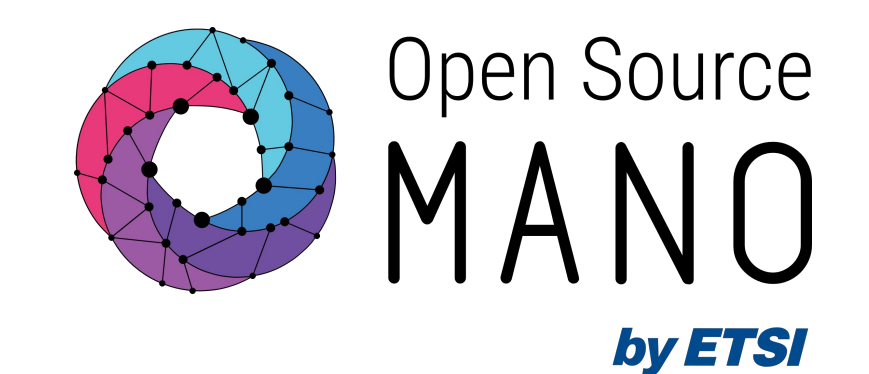

# Thank You!